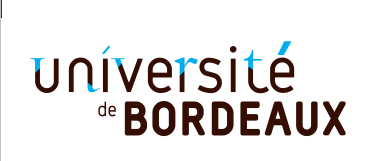

**Année universitaire :** 2020/2021 **Parcours :** Licence Informatique 2e année UE 4TINA01U **Épreuve :** Examen de Programmation fonctionnelle **Date :** Lundi 4 janvier 2021 11 :30 – 13 :00 **Durée :** 1h30 **Documents interdits. Collège Sciences et Technologies**

**Exercice 1** *(4pts)* Soit la fonction mystere suivante :

```
let remove e l =
  let rec aux l nl =
    match l with
      [] -> List.rev nl
    | h :: tl -> if h = e then aux tl nl
                  else aux tl (h :: nl)
  in aux l []
let rec mystere l =
  match l with
    [ ] -> [ ]| x :: t \rightarrow x :: (mystere (remove x t))
```
- 1. Donner son type.
- 2. Que retourne l'appel suivant (valeur et type) ?

mystere [3; 2; 3; 4; 3]

- 3. Que fait la fonction mystere ?
- 4. Donner une version récursive terminale de mystere.

## **Exercice 2** *(3pts)*

5. Écrire une fonction couples\_elements couples qui retourne la liste des éléments apparaissant dans les couples de la liste couples sans doublons. On pourra utiliser la fonction remove\_duplicates l qui retourne la liste l sans doublon (sans l'écrire) ainsi que la fonction List.fold\_right.

Exemples :

```
utop[16]> List.fold_right;;
- : ('a -> 'b -> 'b) -> 'a list -> 'b -> 'b = <fun>
utop[17]> couples_elements;;
- : ('a * 'a) list -> 'a list = <fun>
utop[18]> couples_elements [];;
- : 'a list = []
utop[19]> couples_elements [(1, 2); (2, 3); (4, 2)];;
- : int list = [1; 2; 3; 4]
```
## **Relations binaires**

On souhaite manipuler des *relations binaires* sur l'ensemble des entiers naturels autrement dit des sous-ensembles de  $N \times N$ . On considère l'ensemble des fonctions de l'API (Application Program Interface) donné en Annexe page [3](#page-1-0) permettant de construire et de manipuler des relations. On trouvera aussi en Annexe, une utilisation de cette API. Le typage explicite des fonctions n'est pas obligatoire.

## **Exercice 3** *(4pts)*

- 6. En supposant la fonction rel\_add connue, implémenter la fonction rel\_adds.
- 7. En utilisant la fonction rel\_adds, implémenter la fonction add\_reflexive\_couples elements relation qui retourne la relation qui contient tous les couples de relation plus les couples  $(i, i)$  pour tout i appartenant à la liste elements. On pourra utiliser List.map.
- 8. En utilisant, la fonction rel\_elements couples et la fonction add\_reflexive\_couples elements relation du point précédent, implémenter la fonction rel\_make\_reflexive relation.

**Exercice 4** *(2pts)* Dans un premier temps, on va implémenter les relations à l'aide de listes. Ainsi une relation sera représentée par le type

**type** 'a relation =  $('a * 'a)$  list

La relation vide est représentée par la liste vide et on peut définir, en utilisant la fonction couples\_elements couples vue précédemment, la variable rel\_empty et la fonction rel\_elements relation par le code suivant :

```
utop[21]> let rel_empty = ([ ] : relation);;
val rel_empty : 'a relation = []
utop[22]> let rel_elements (relation : relation) = couples_elements relation;;
val rel_elements : 'a relation -> 'a list = <fun>
```
9. En utilisant la représentation par liste, implémenter la fonction rel\_add couple relation. On pourra utiliser la fonction List.mem.

```
utop[26]> let r1 = rel_adds [(1,2); (2,3); (4,1)] rel_empty;;
val r1 : int relation = [(4,1); (2,3); (1,2)]
utop[27] > rel\_add (2,3) r1;;
- : int relation = [(4,1); (2,3); (1,2)]utop[28]> rel_add (3,2) r1;;
- : int relation = [(3,2); (4,1); (2,3); (1,2)]
```
**Exercice 5** *(7pts)* On propose une deuxième implémentation dans laquelle une relation est représentée par la liste des éléments et une fonction booléenne s'appliquant à un couple et qui retourne vrai si le couple appartient à la relation et faux sinon.

On utilisera le type suivant :

**type** 'a relation = { rel\_elts : 'a list; rel\_fun: 'a \* 'a -> bool }

- le champ rel\_elts contient la liste des éléments de la relation.
- le champ rel\_fun est un prédicat s'appliquant à un couple et qui retourne true si le couple appartient à la relation et false sinon.

Ainsi, la variable rel\_empty et la fonction rel\_elements s'écriront :

```
let rel_empty = { rel_elts = []; rel_fun = fun c -> false}
let rel_elements relation = relation.rel_elts
```
En utilisant la représentation fonctionnelle, implémenter les fonctions suivantes :

```
10. rel_member,
```

```
11. rel_add,
```
<span id="page-1-0"></span>12. rel\_make\_symmetric.

## **Annexe**

**API pour les relations binaires**

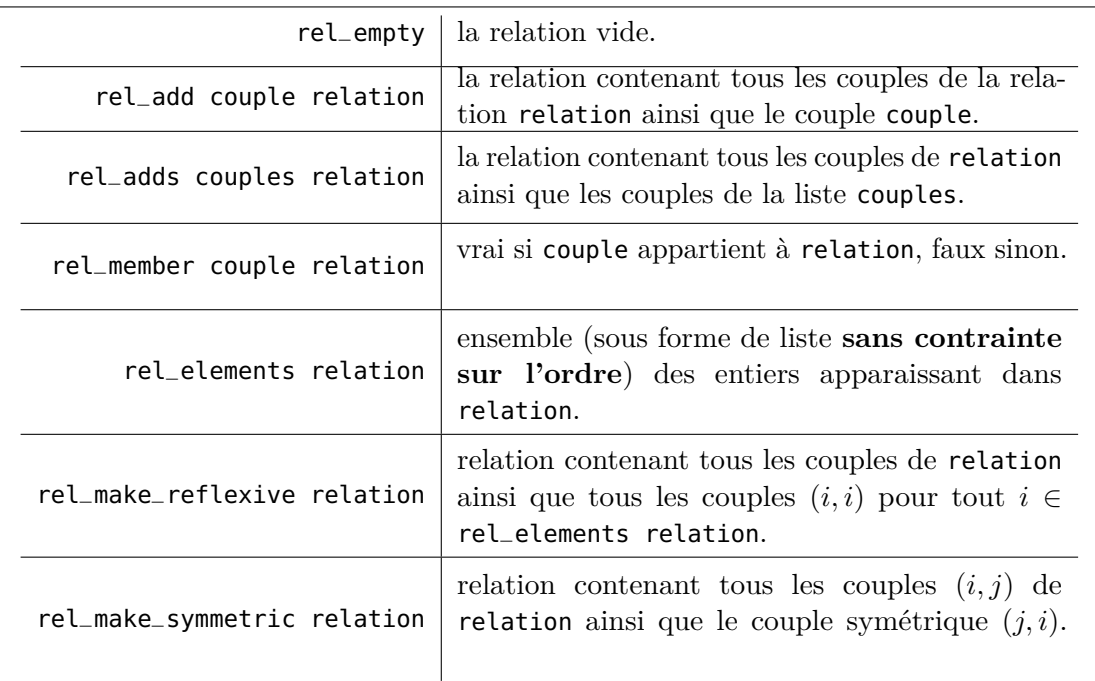

**Exemple d'utilisation de l'API (représentation avec liste)**

utop[84]> **let** r1 = rel\_adds [(1,2); (2,1); (3,3); (3,1)] rel\_empty;; **val** r1 : int relation = [(3,1); (3,3); (2,1); (1,2)]

**Exemple d'utilisation de l'API (représentation avec liste d'éléments et fonction)**

utop[84]> **let** r1 = rel\_adds [(1,2); (2,1); (3,3); (3,1)] rel\_empty;; **val**  $r1$  : int relation = { $rel\_elements = [3; 2; 1]$ ;  $rel\_fun =$ }

**Exemple d'utilisation de l'API valables dans les deux implémentations**

```
utop[85]> rel_elements r1;;
- : int list = [3; 2; 1] (* l'ordre n'a pas d'importance *)
utop[86]> rel_member (2,1) r1;;
- : bool = true
utop[87]> rel_member (1,3) r1;;
- : bool = false
utop[91]> rel_member (1,1) (rel_make_reflexive r1);;
- : bool = true
utop[92]> rel_member (4,4) (rel_make_reflexive r1);;
- : bool = false
utop[93]> rel_member (1,3) (rel_make_symmetric r1);;
- : bool = true
utop[94]> rel_member (1,4) (rel_make_symmetric r1);;
- : bool = false
```